## SAP ABAP table AISDK\_MESSAGE {Service Desk Message}

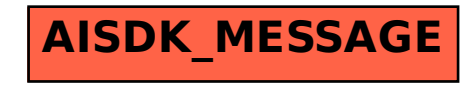